- 13 ISBN 9787564321628
- 10 ISBN 7564321628

出版时间:2013-1

页数:71

## 版权说明:本站所提供下载的PDF图书仅提供预览和简介以及在线试读,请支持正版图书。

更多资源请访问:www.tushu111.com

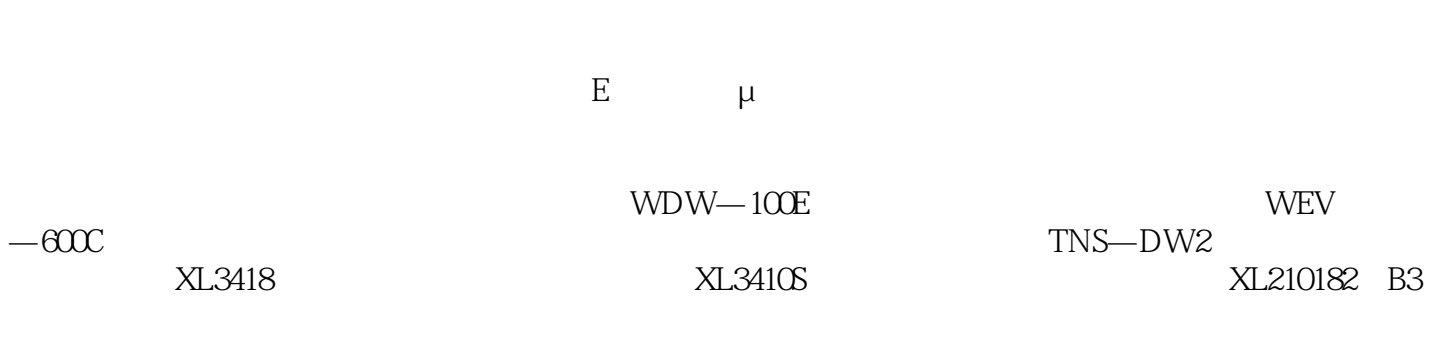

 $E$  and  $\mu$ 

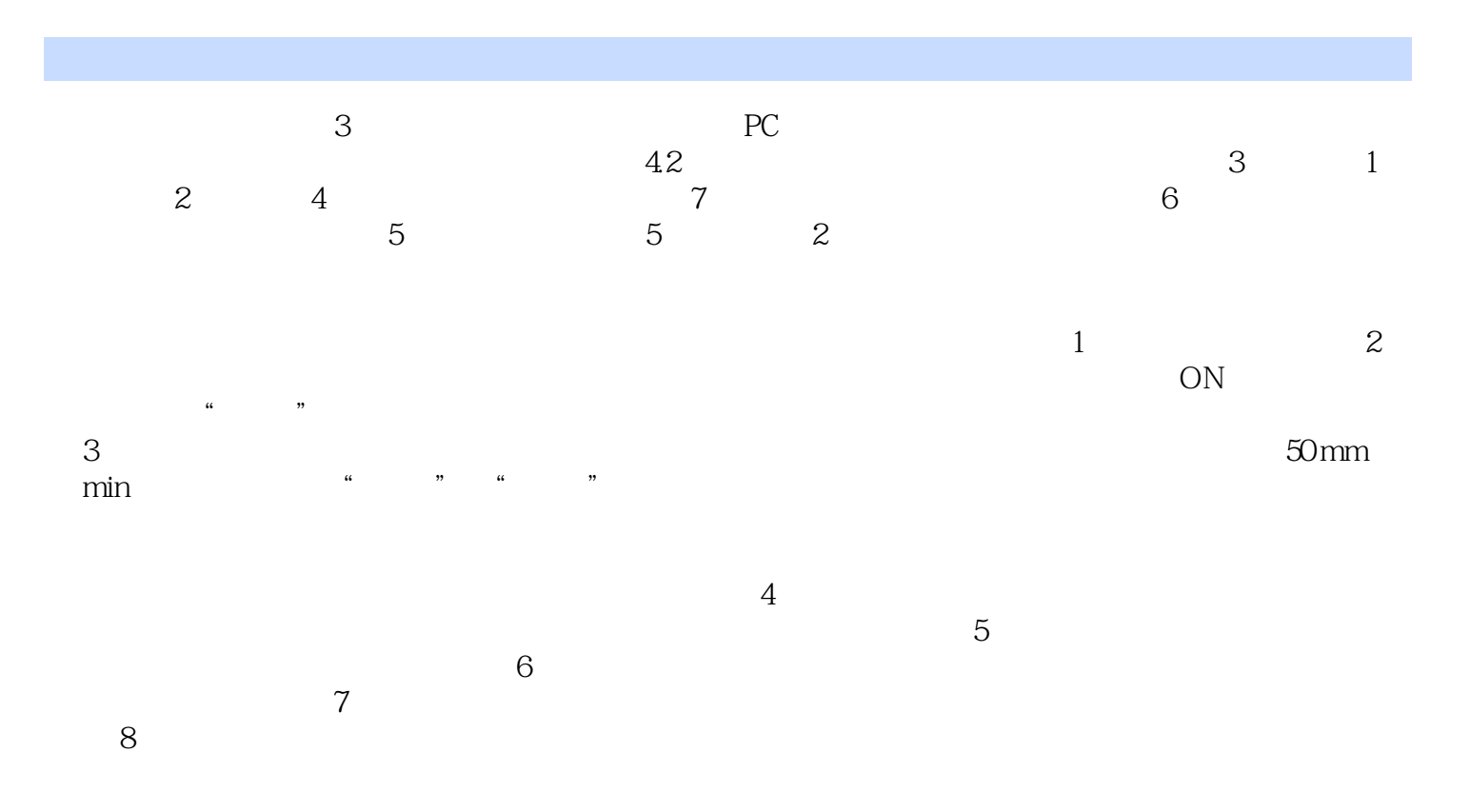

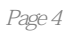

本站所提供下载的PDF图书仅提供预览和简介,请支持正版图书。

:www.tushu111.com